# **Checkliste für das erstellen einer E-Lecture mit LECTURNITY**

Diese Checkliste soll Ihnen helfen, Schritt-für-Schritt eine E-Lecture mit LECTURNITY durchzuführen. Kreuzen Sie dazu einfach das entsprechende Feld hinter dem durchgeführten Schritt an, damit Sie keinen der Schritte vergessen. Sie können diese Checkliste immer wieder benutzen, wenn sie sich noch nicht sicher bei der konkreten Durchführung sind.

### **Schritt1: Aufzeichnung vorbereiten**

#### **Hardwareempfehlung**

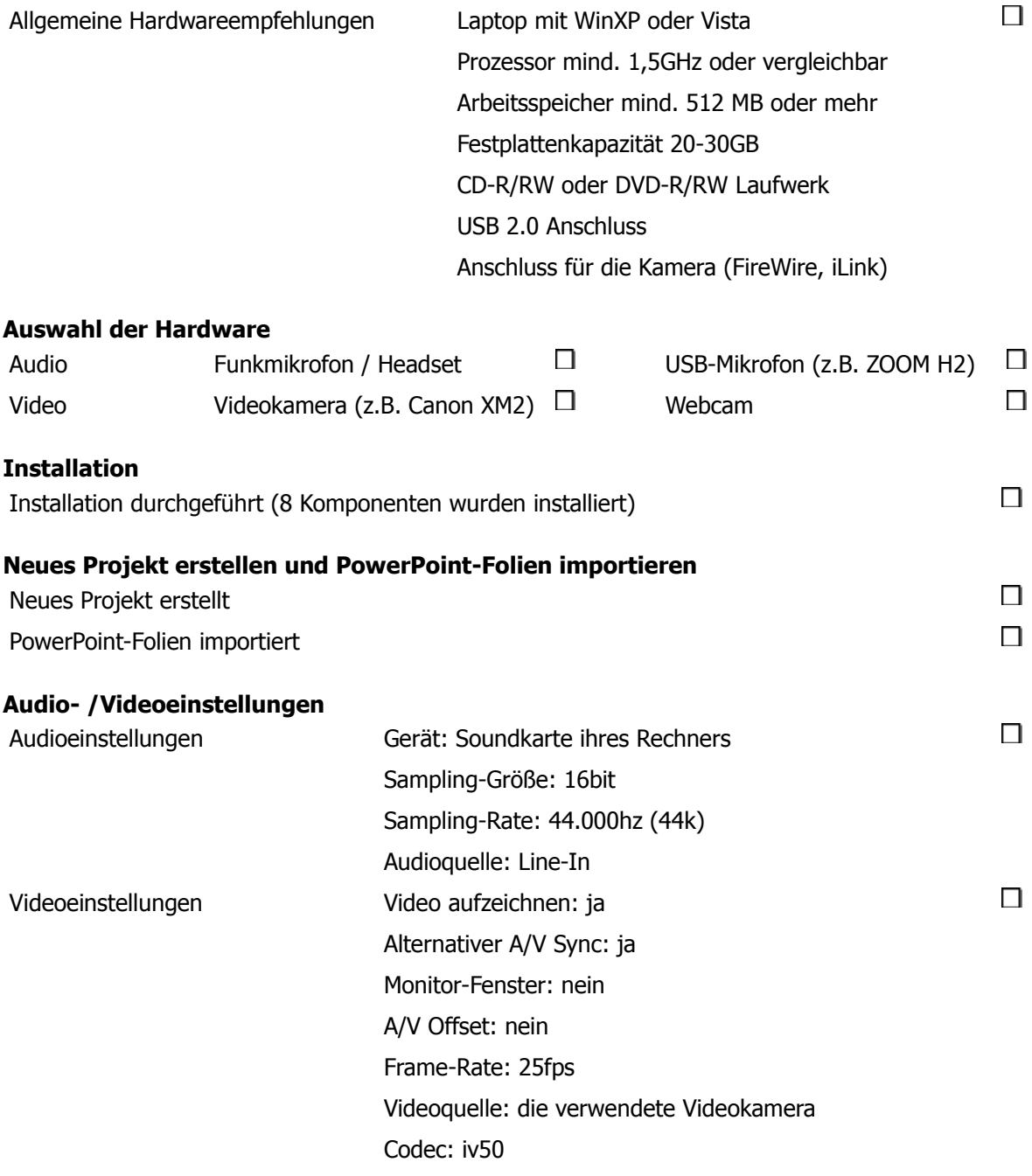

## **Schritt2: Aufzeichnung durchführen**

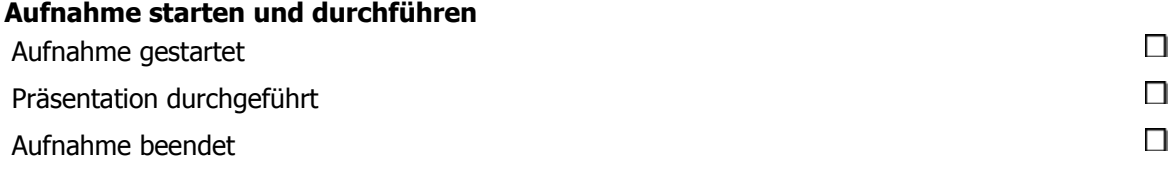

## **Schritt3: Aufzeichnung bearbeiten und veröffentlichen**

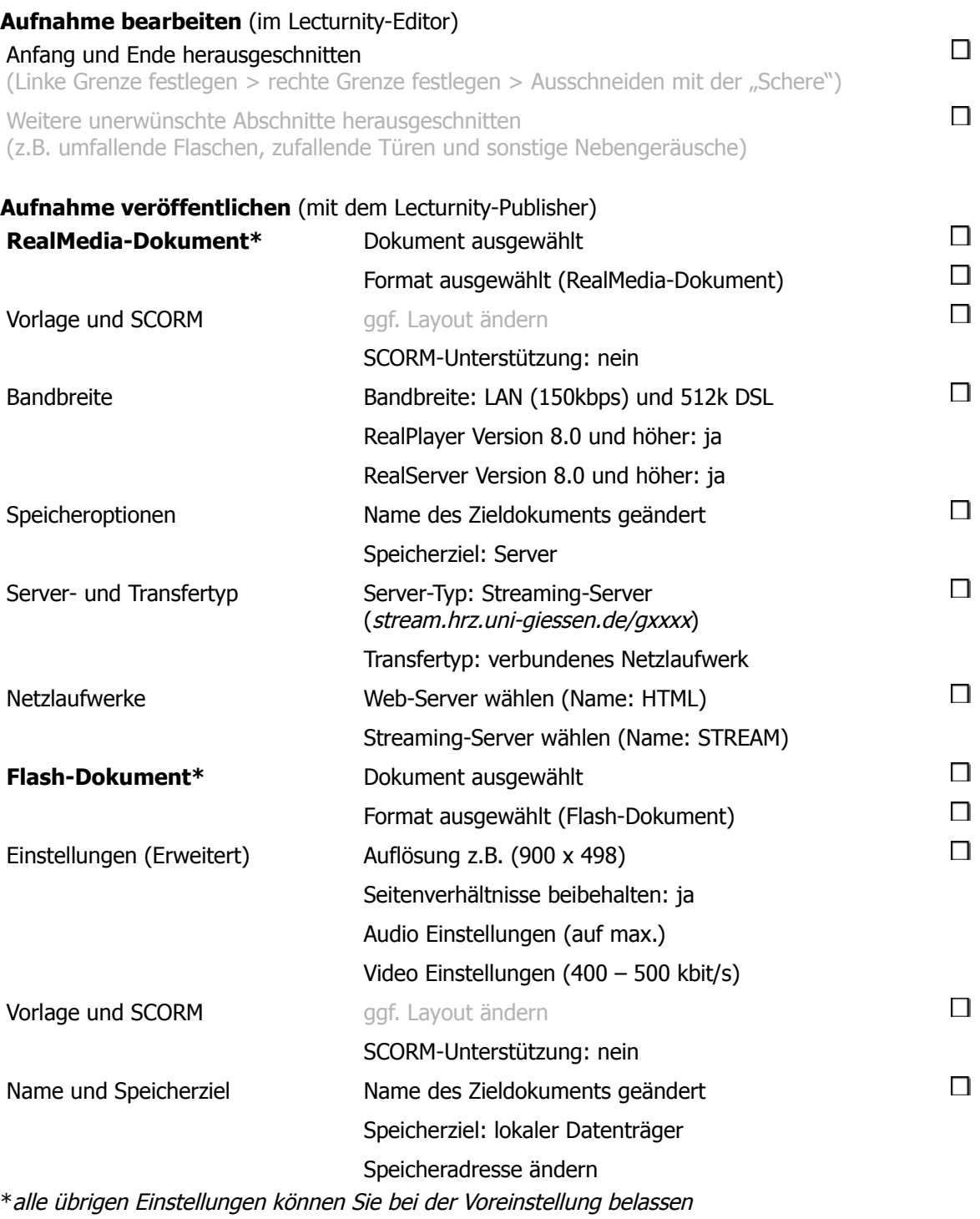

Falls Sie noch Fragen zur Erstellung eine E-Lecture mit Lecturnity haben, stehen Ihnen die Mitarbeiter der Koordinationsstelle Multimedia (KOMM) jederzeit zur Verfügung.

(http://www.uni-giessen.de/hrz/komm/kontakt/)